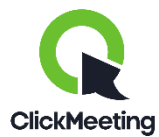

Llevamos a cabo nuestras formaciones online con la plataforma ClickMeeting. Se trata de una herramienta muy fácil de usar que te permite asistir a seminarios y formaciones a distancia. No tienes que descargarte o instalar nada, lo único que necesitarás será un dispositivo móvil, tableta u ordenador y una buena conexión a internet. Los navegadores compatibles con la plataforma son Google Chrome, Mozilla Firefox, Safari, Edge y Opera.

Se nos olvidaba, hay algo más que necesitas... ¡muchas ganas de aprender y pasar un buen rato!

**PASO 1.** Recibirás una invitación al evento en tu correo electrónico, simplemente haz click en el botón PARTICIPAR.

**PASO 2.** Rellena los campos requeridos con tus datos y la contraseña de la formación, la cual estará en el correo electrónico de la invitación.

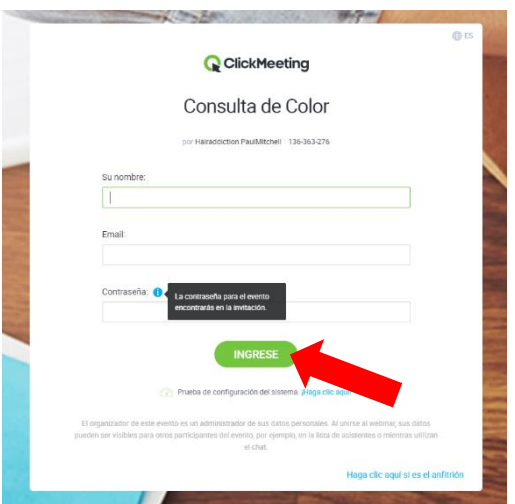

**PASO 3.** Presiona el botón INGRESE y espera a que dé comienzo la formación.

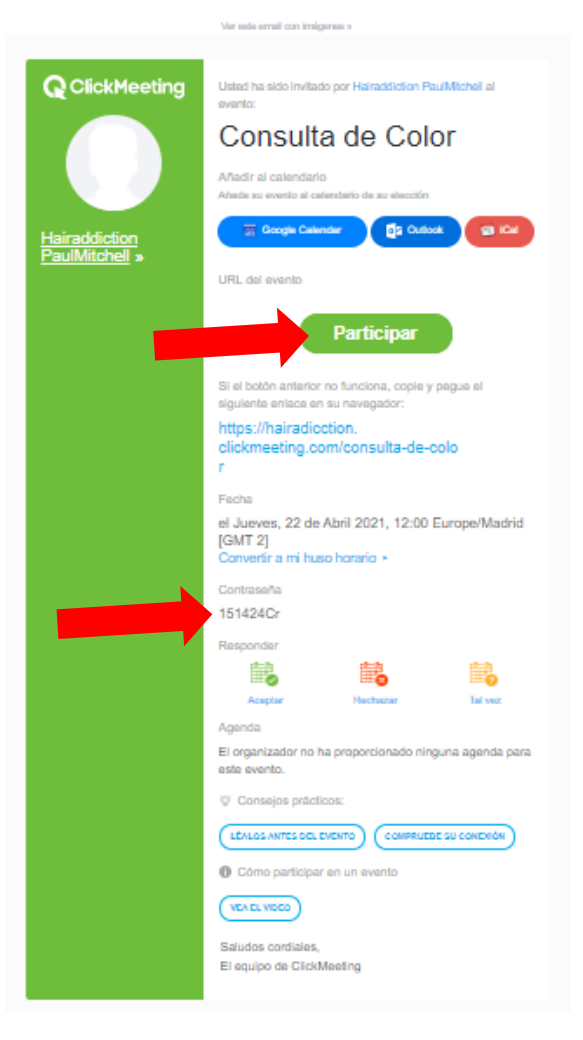

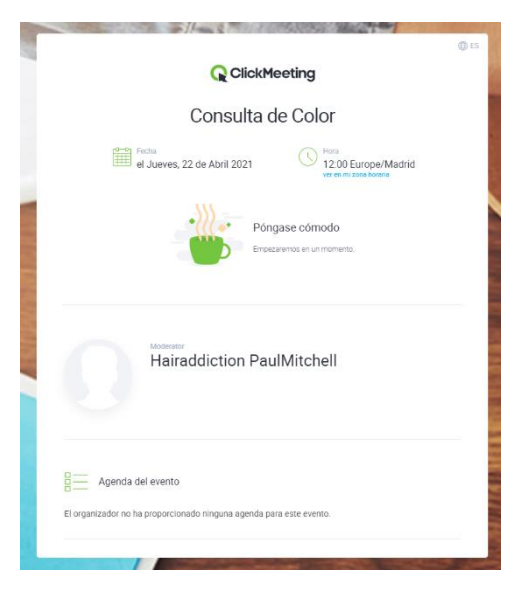